**Would You Kindly Turn on Do Not Disturb And Turn Off Your Ringer?**

### **iPhone and iPad**

## **"Basics"**

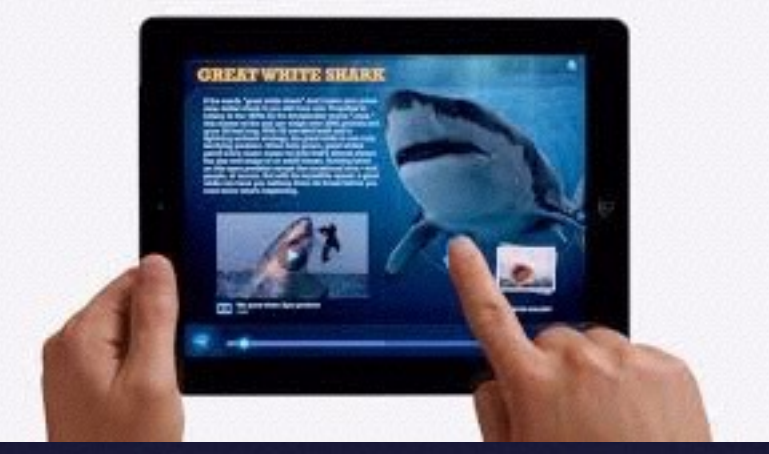

### **Oct. 5th and 8th**

**2015**

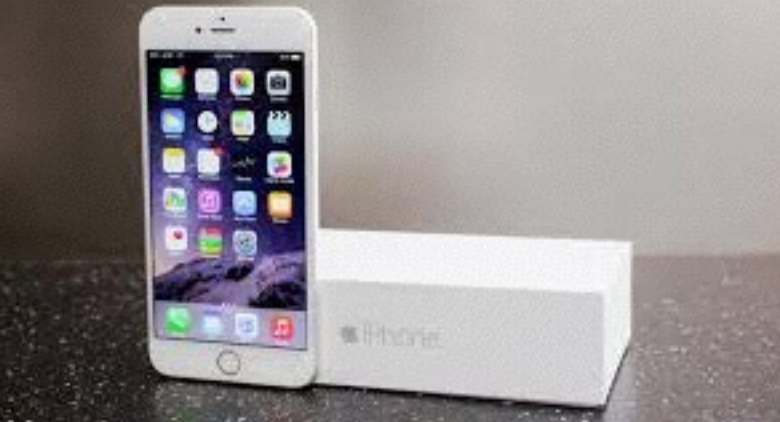

# **New to iPhone & iPad**

### **How to delete an App?**

**You can only delete an app that did not come originally installed on your iPhone or iPad!**

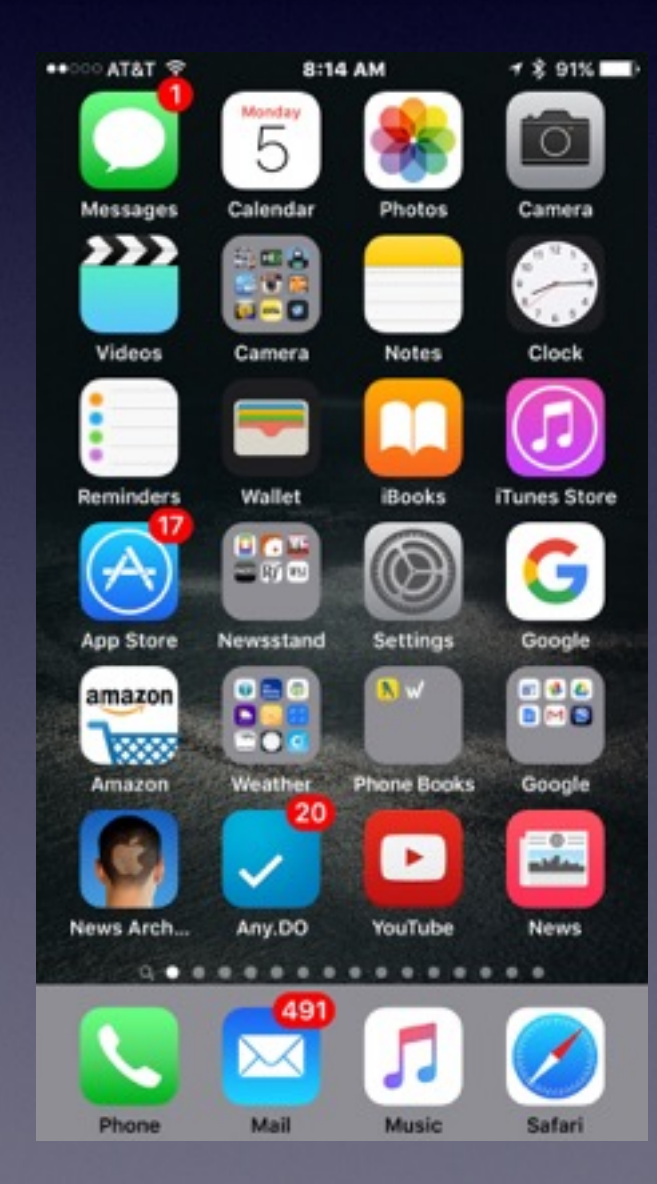

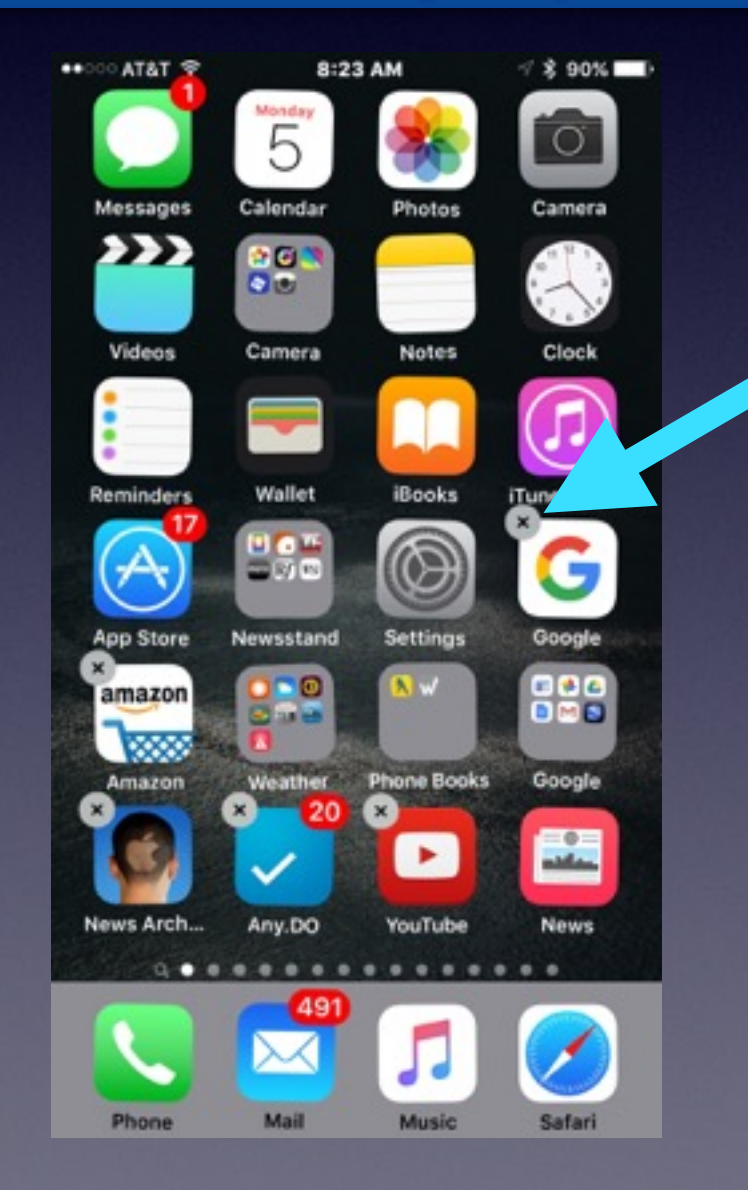

### **Notice The "X"s**

## **New to iPhone & iPad**

#### Whitepages App **Does not work with cell phone numbers.**

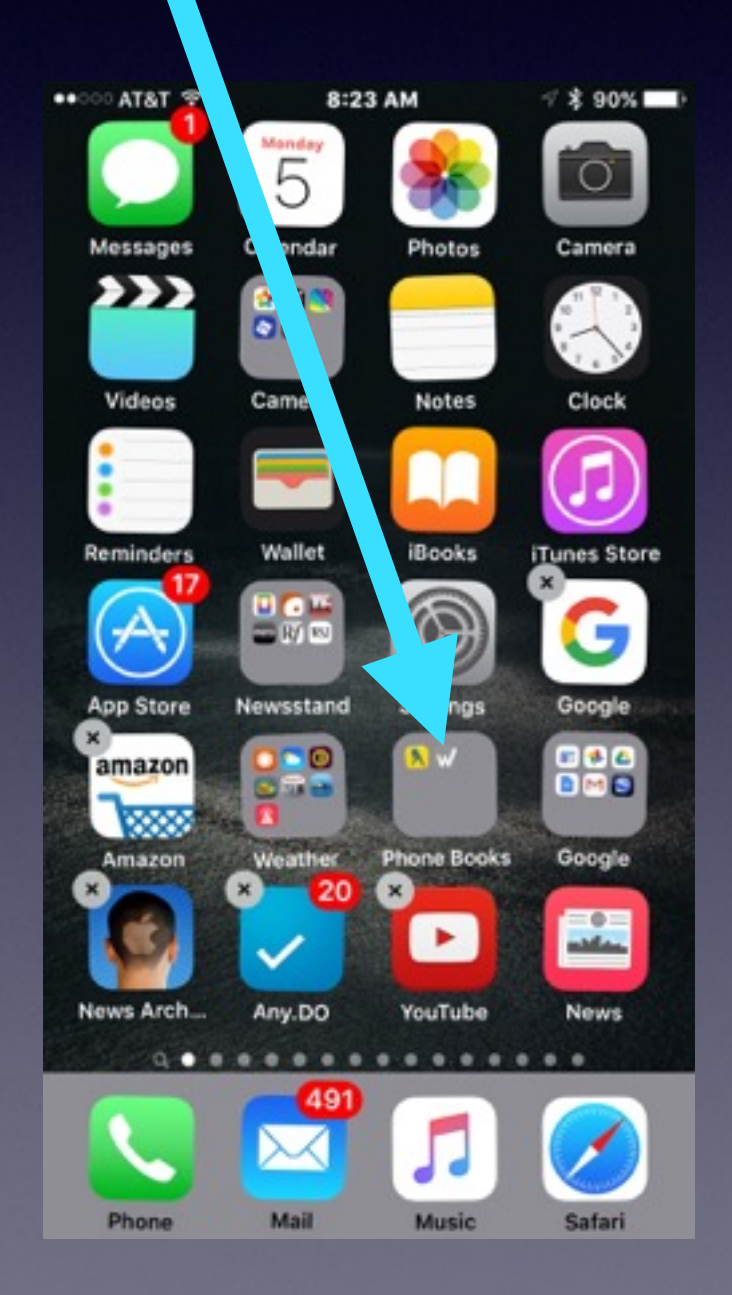

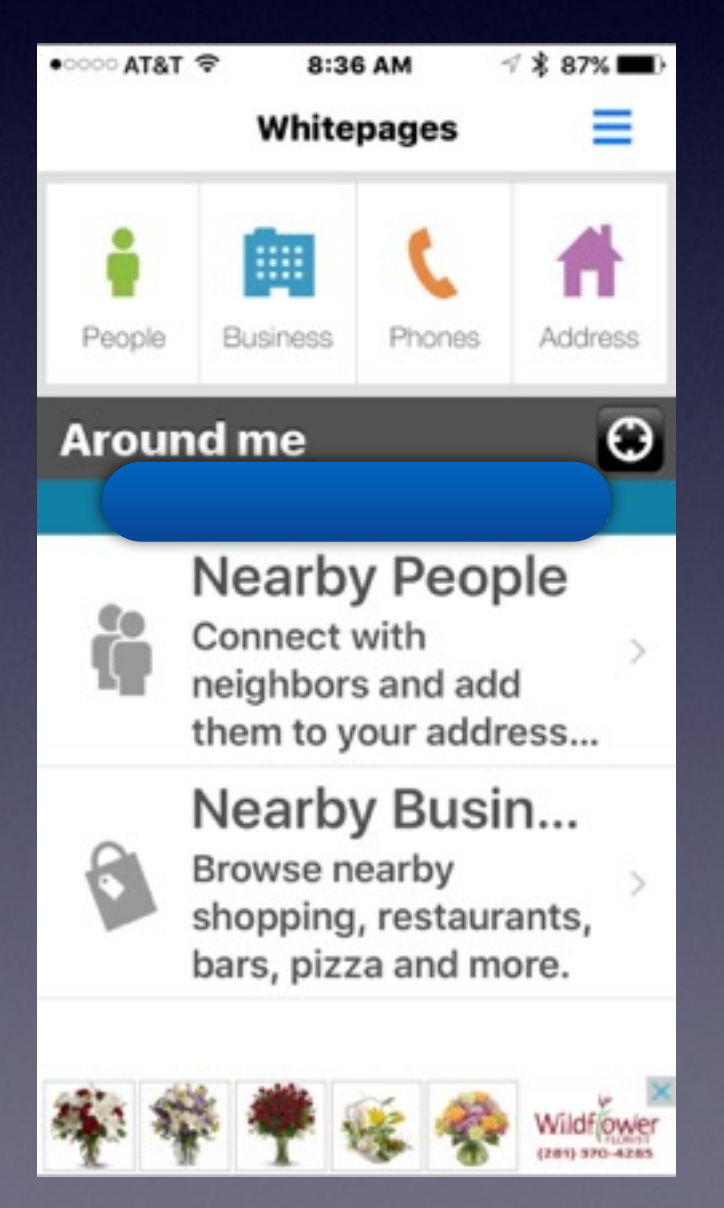

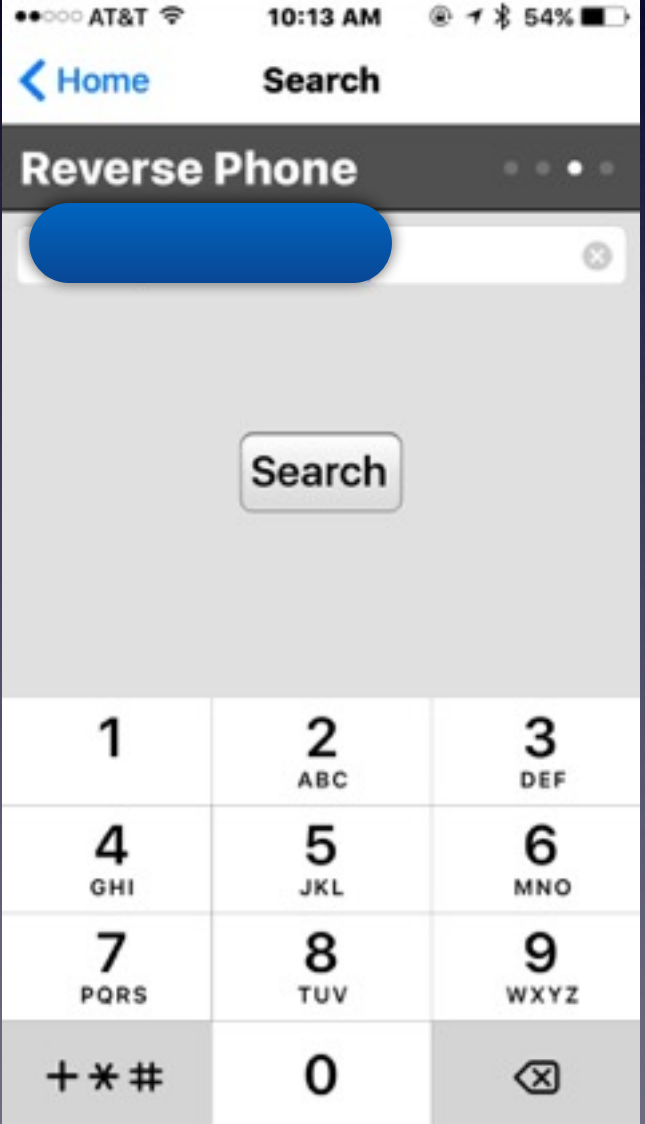

# **Volunteer Is What We Do!**

**This is not a library sponsored event!**

**Barbara, Bill, Bob & Tom volunteer because we "love" Apple devices!**

The most unusual questions? Who pays you and how much do you make?

## **Contact Info.**

#### **eMail is the best way to reach me!**

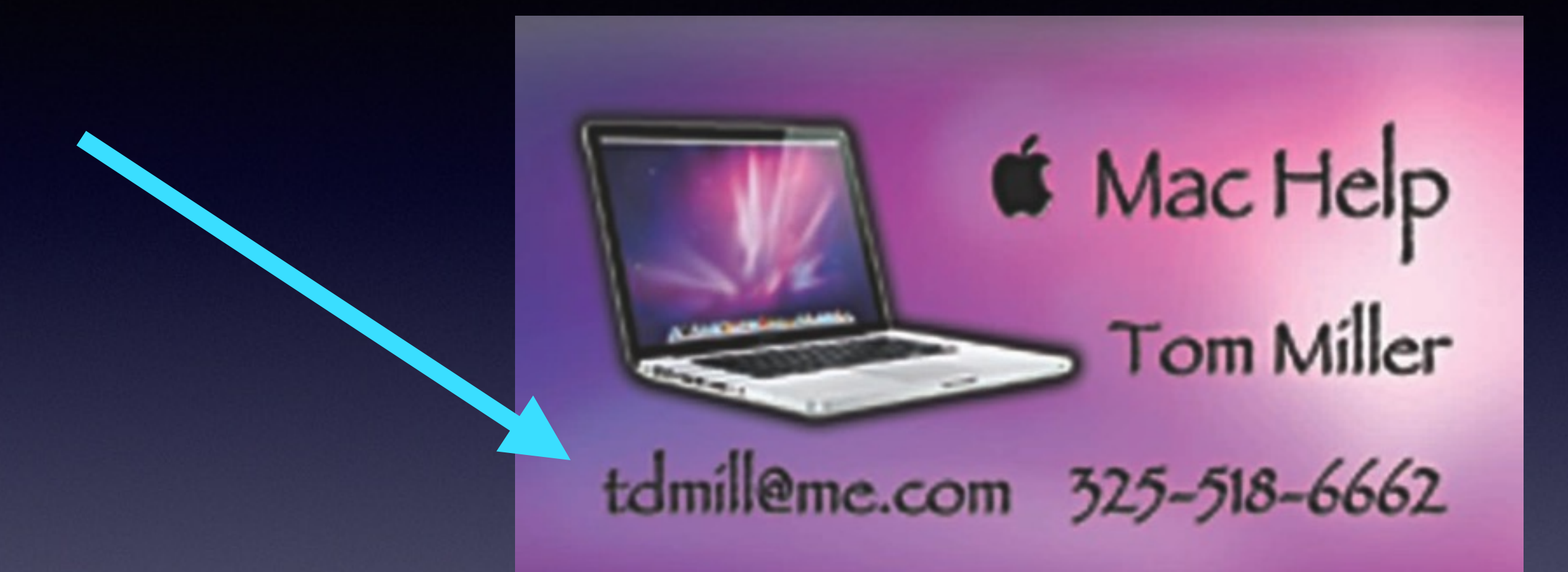

#### **There are no stupid [or dumb] questions! We learn by "asking!"**

**Serious problems with passwords and accts. Or how to use your device…**

## **Tom's Website**

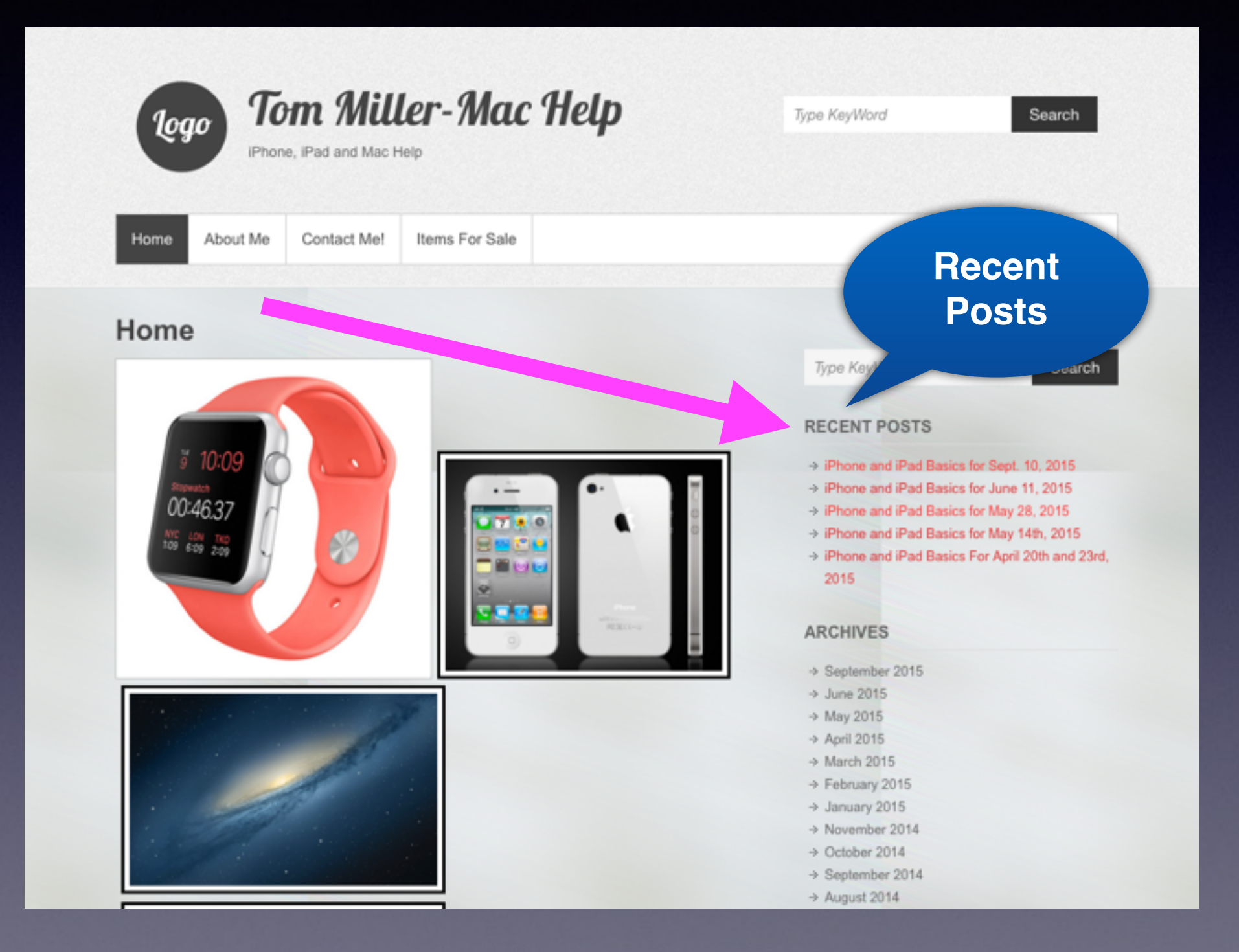

# **Scamming!**

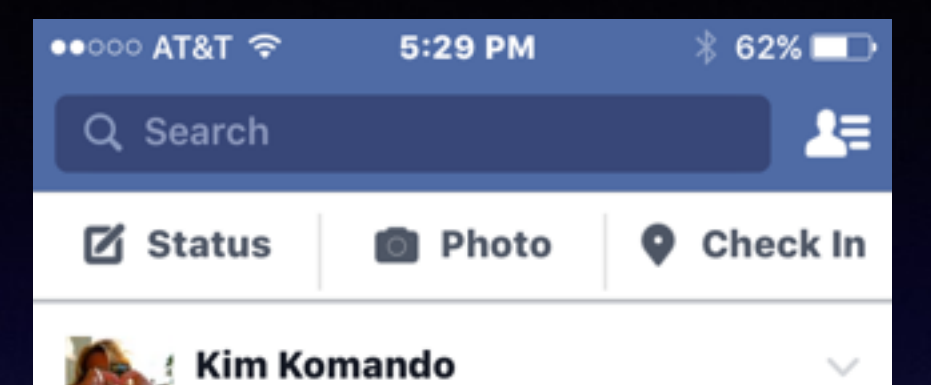

hr ⋅ ℮ A Facebook scam cost this family almost everything they own

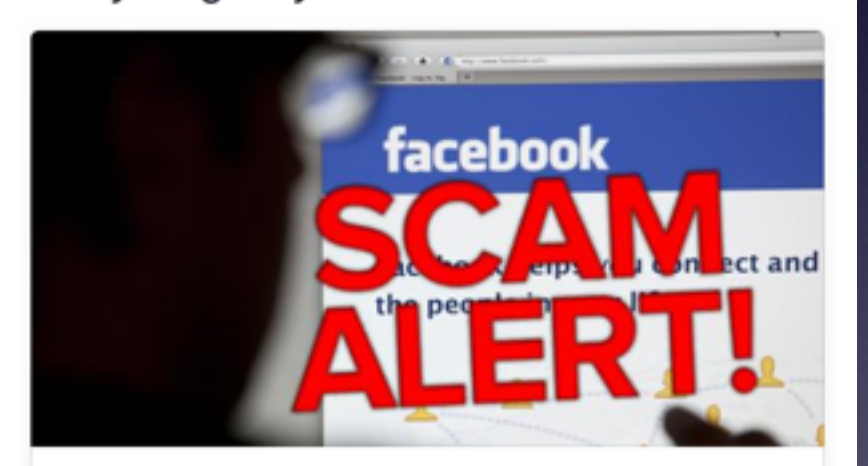

A Facebook scam cost this family almost everything they own | Komand... www.komando.com

#### 58 Likes 8 Comments

 $\mathbf{f}$  Like  $\rightarrow$  Share Comment Е 丛 65  $\equiv$  **FaceBook Scam Can Cost Your Life Savings.**

## **Fake Scam From India!**

### **This can pop up on a Windows or Mac Computer!**

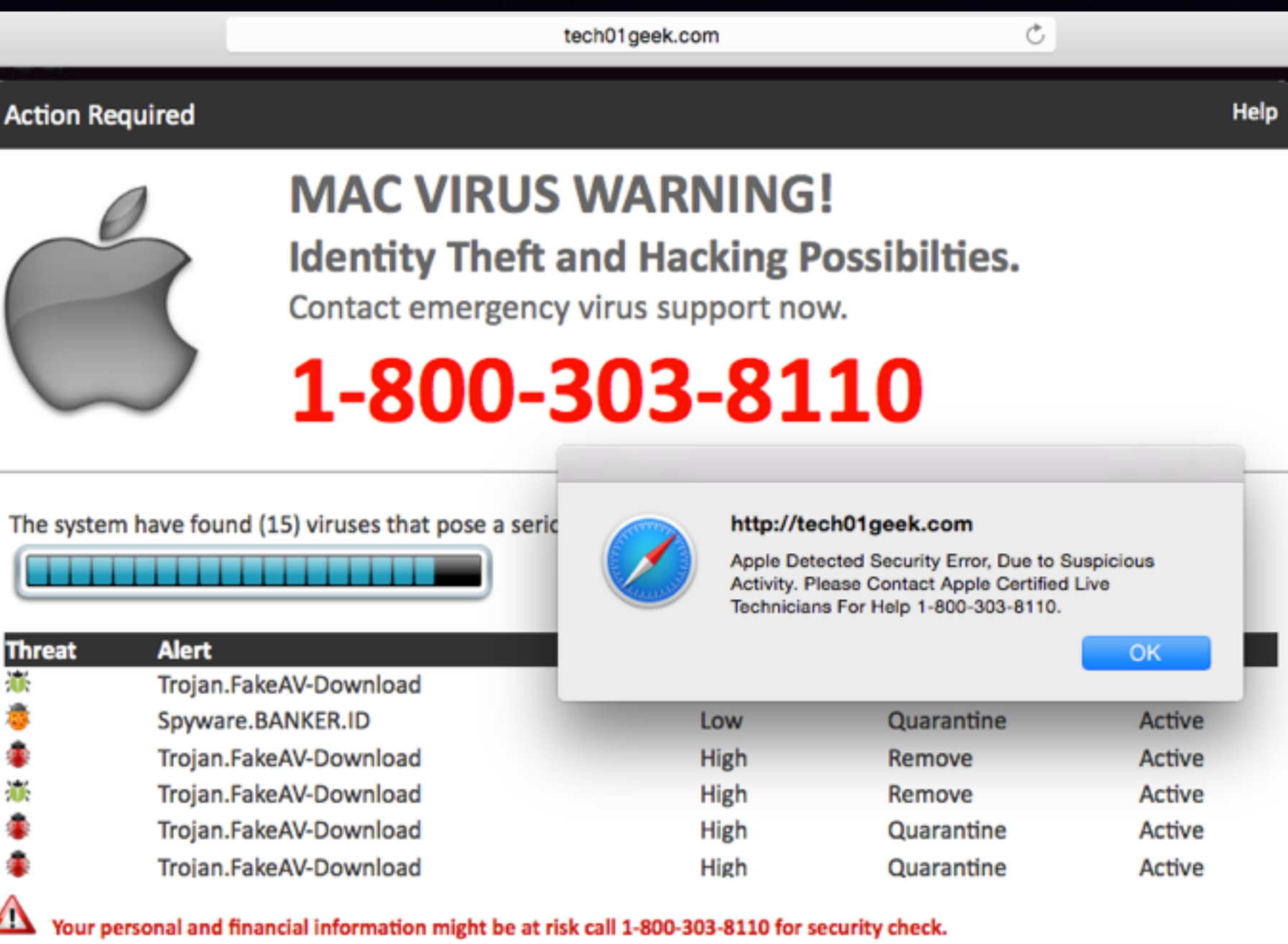

Do not try to remove the virus mannually, contact with toll-free no. 1-800-303-8110

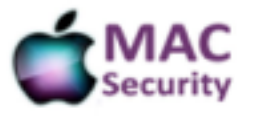

### **Is Your Software Up to date?**

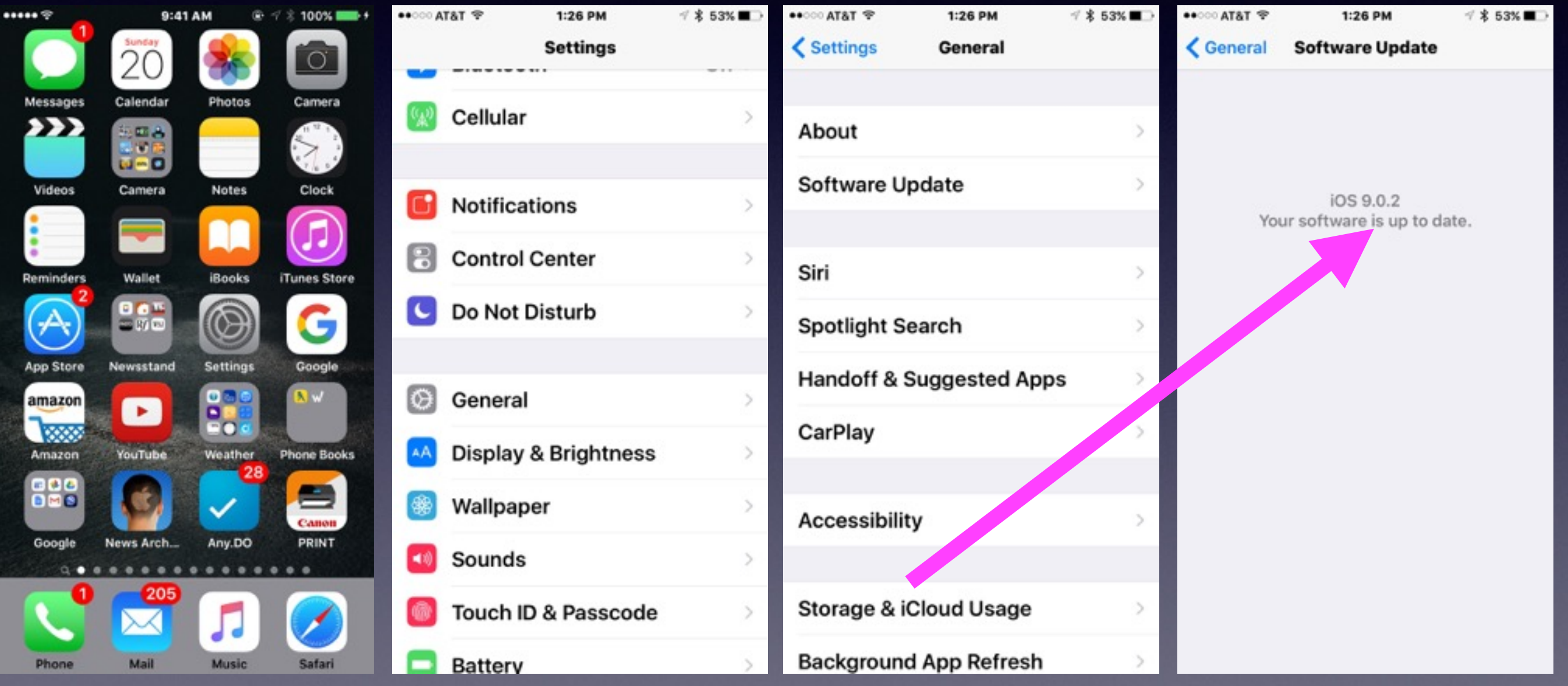

# **Why Stay Up To Date?**

**1. Apple is always fixing their IOS.**

- **2. Apple is always adding new features.**
- **3. Working to ward off threats.**

### **Many Could Not Do An Update to IOS 8!**

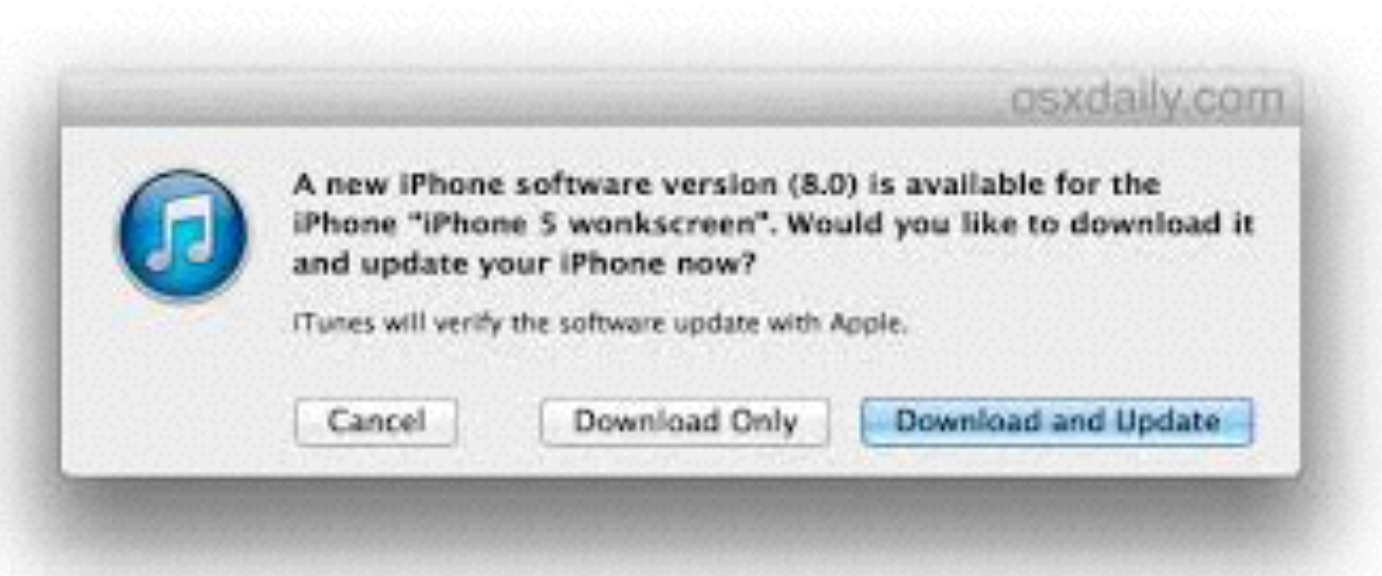

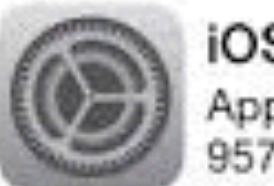

iOS 8.0 Apple Inc. 957 MB

This update is the biggest release since the launch of the App Store, with hundreds of new features including new Messages and Photos features, QuickType keyboard, a new Health app, Family Sharing, ICloud Drive and more.

#### Learn More

This update cannot be installed because it requires at least 4.6 GB of storage. You can make more storage available by deleting items in Usage Settings.

## **IOS 9 and App Thinning!**

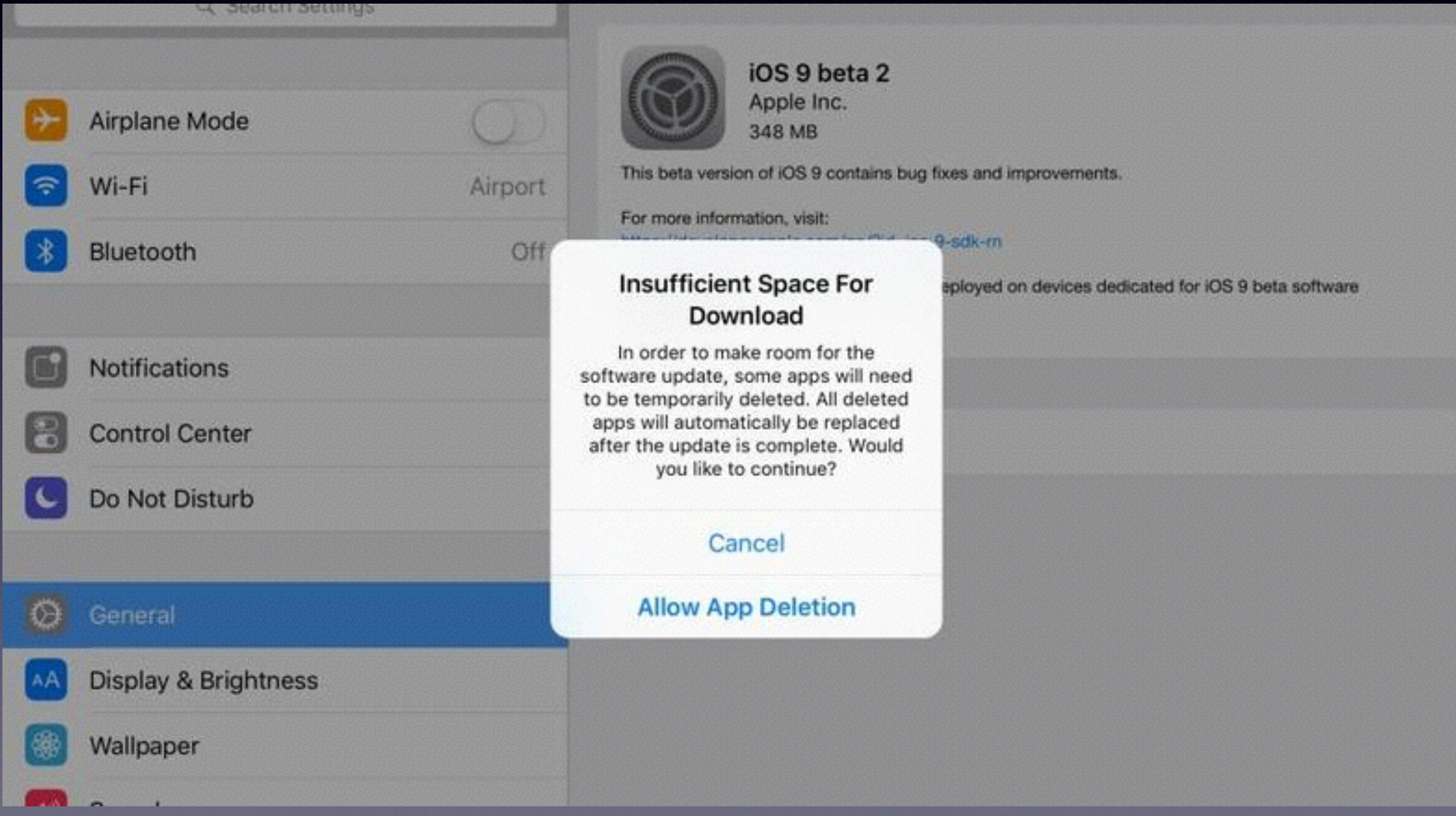

# **Making Space**

#### **I get a message saying that I am running out of storage!**

#### **There are two types of storage!**

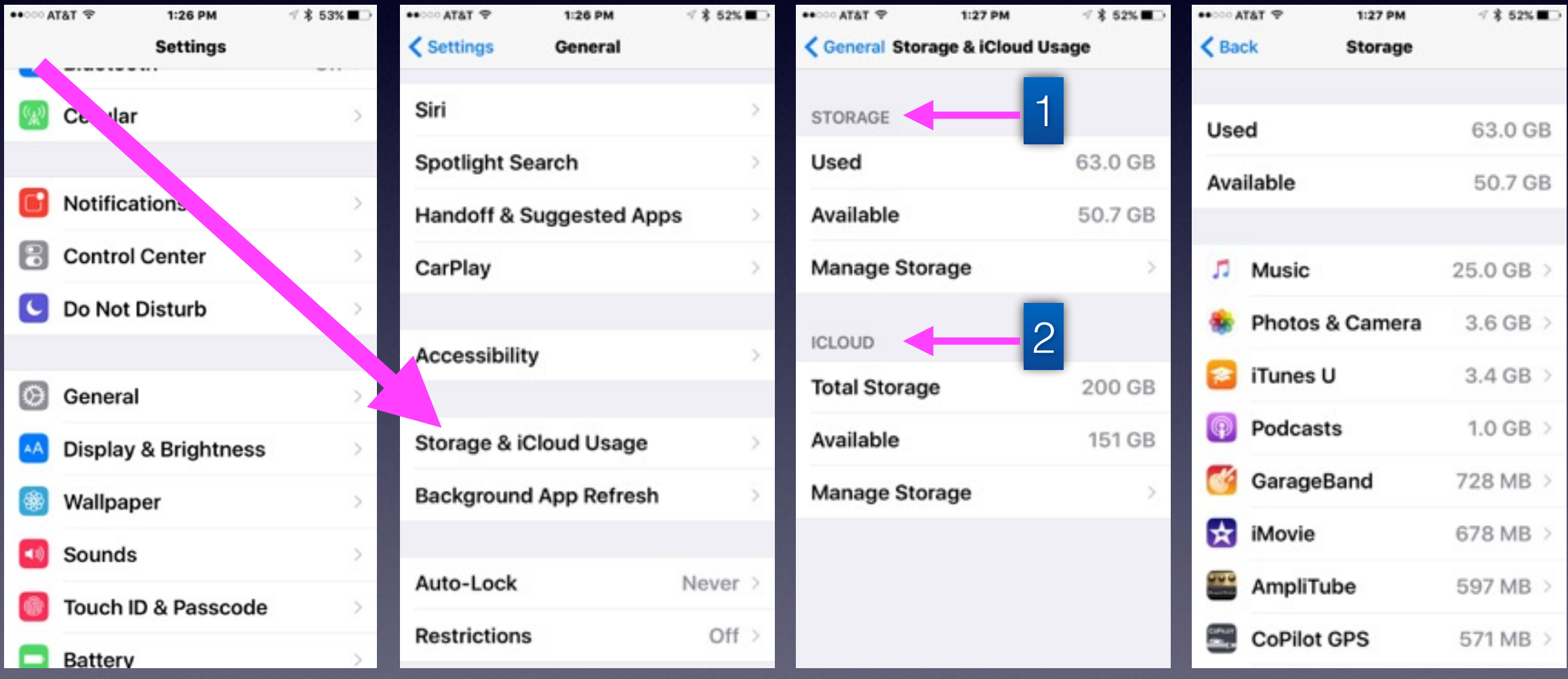

## **Apple Wants You To Have a 6 Character Passcode!**

### **Allows you to customize it!**

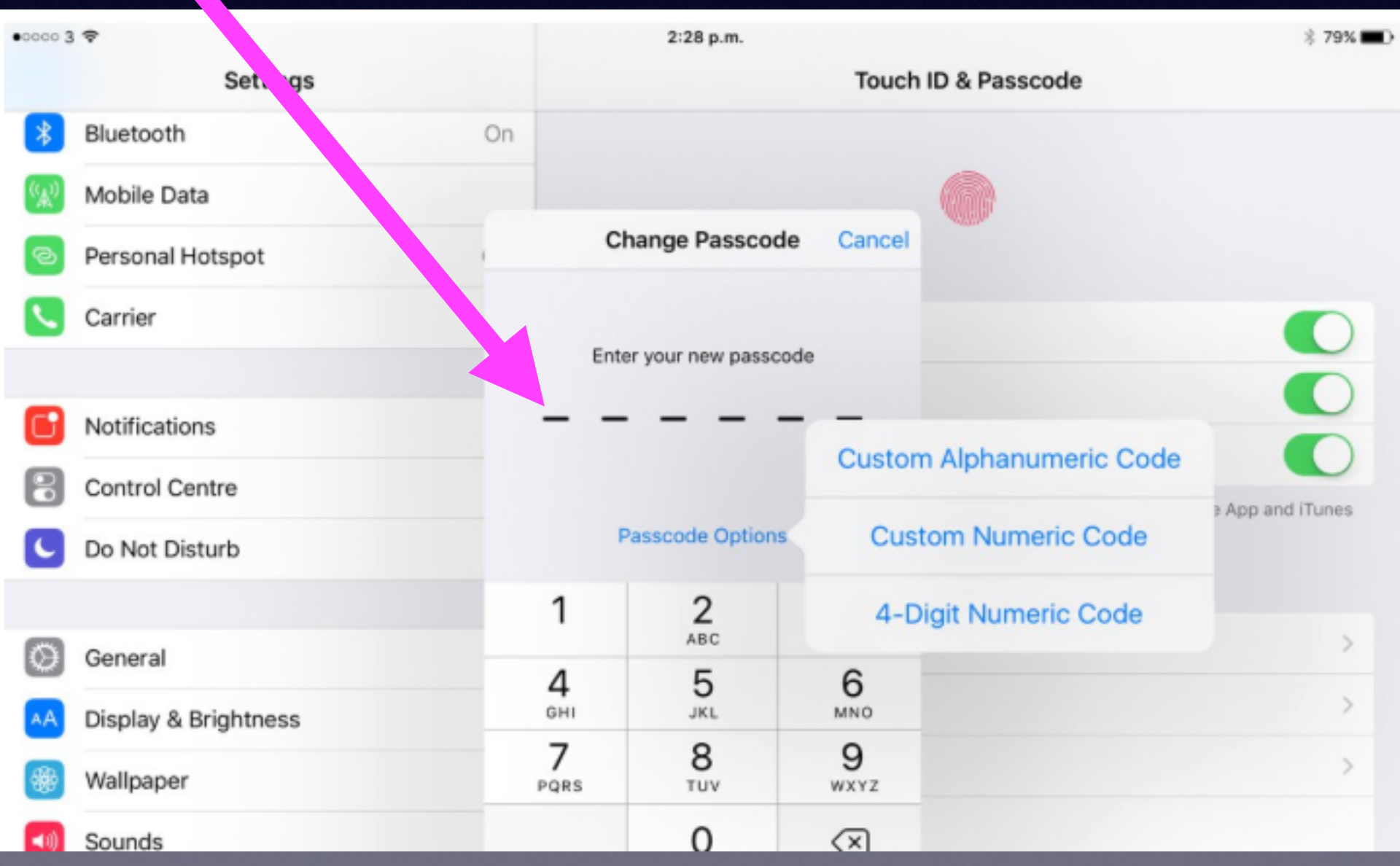

## **My iPad & iPhone Update Are Draining My Battery!**

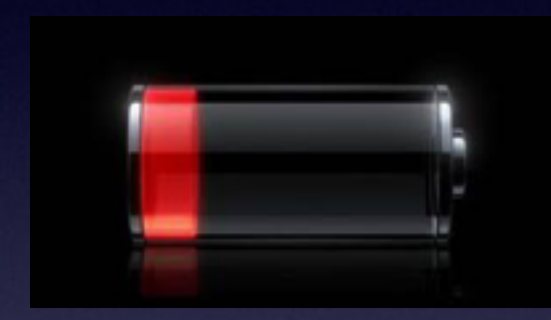

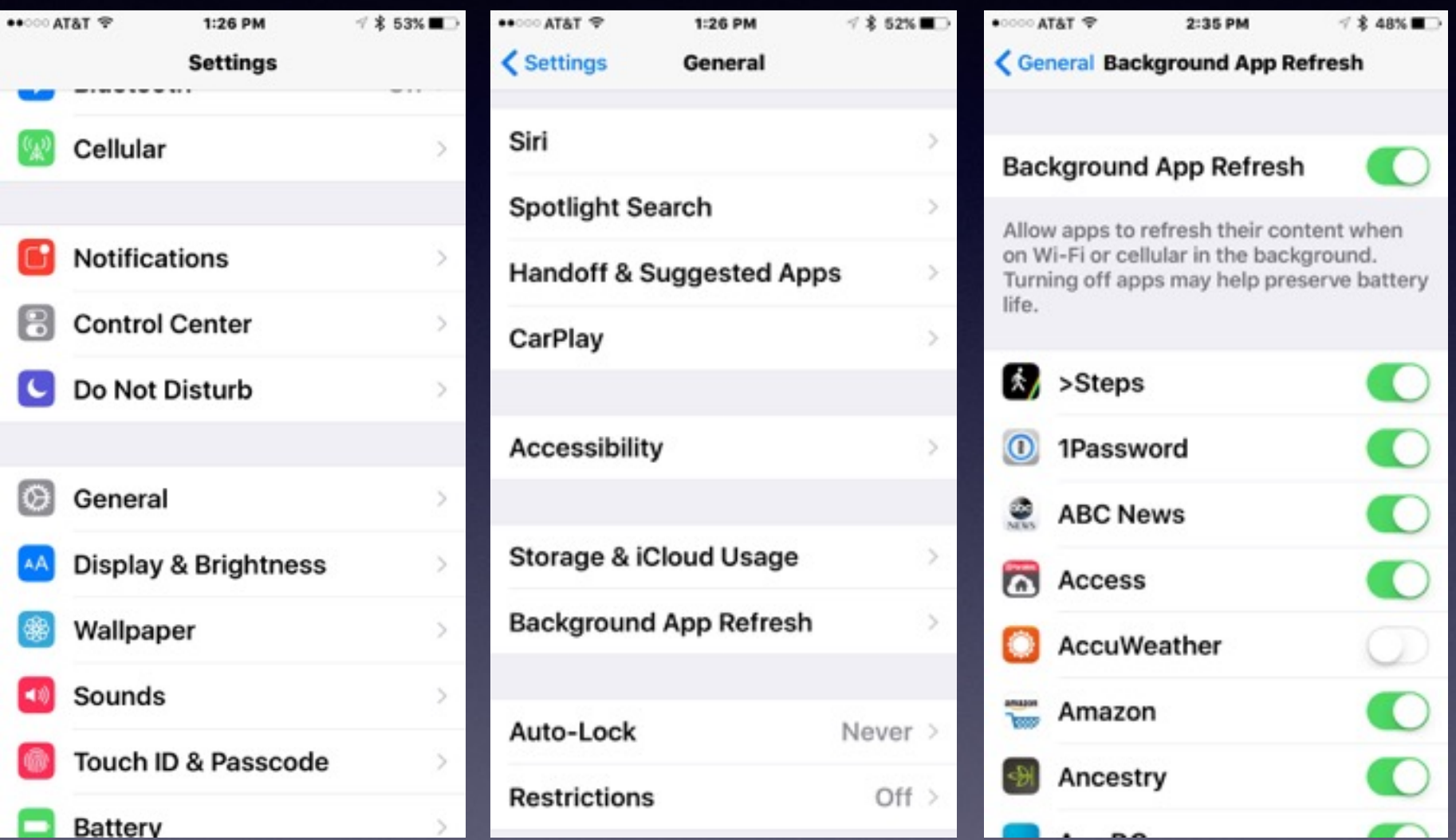

**Turn off Background App Refresh!**

## **The New Battery Setting!**

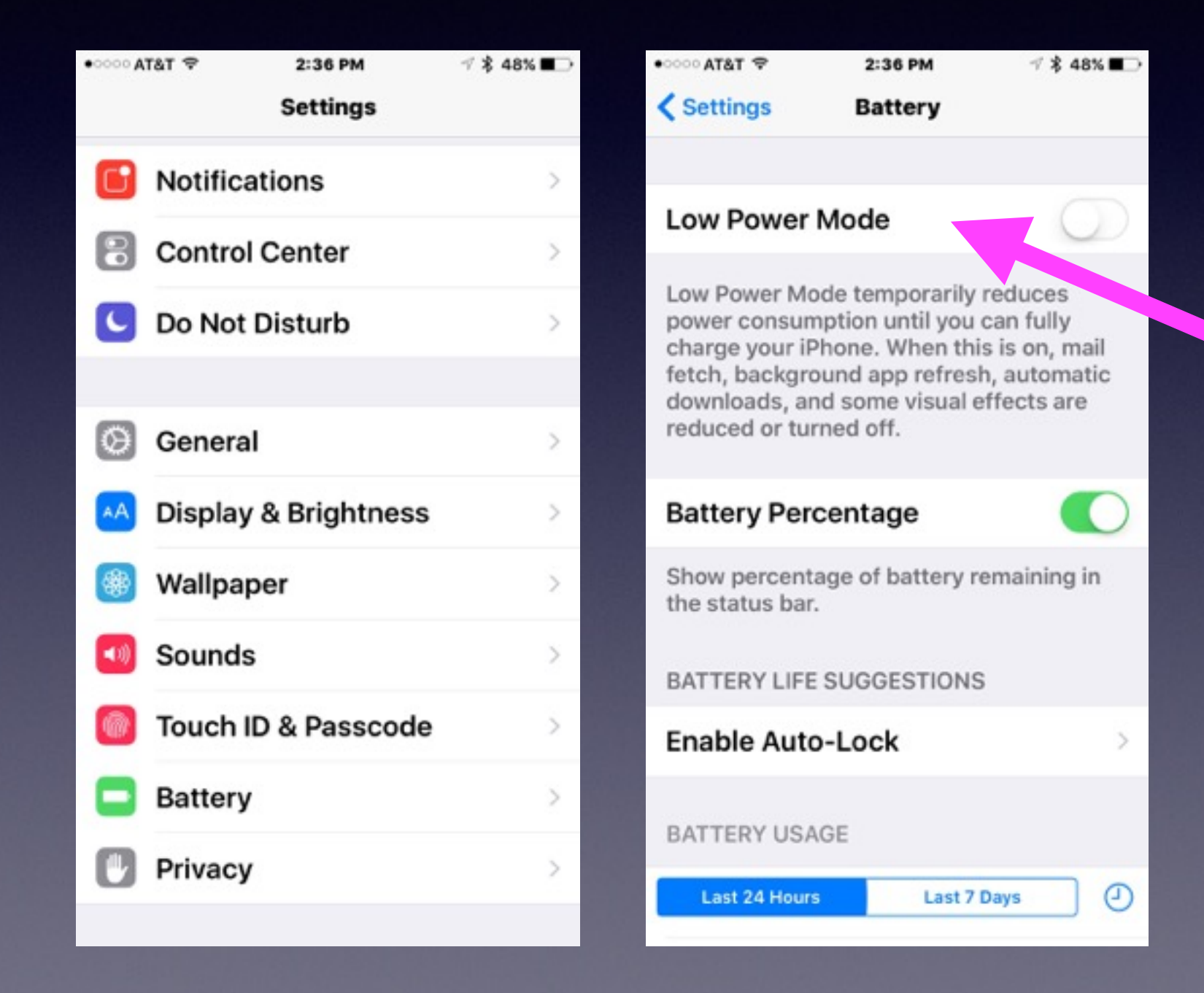

**Low Power Mode**

### **Screen Going Black to Soon?**

### **Enable Auto-Lock**

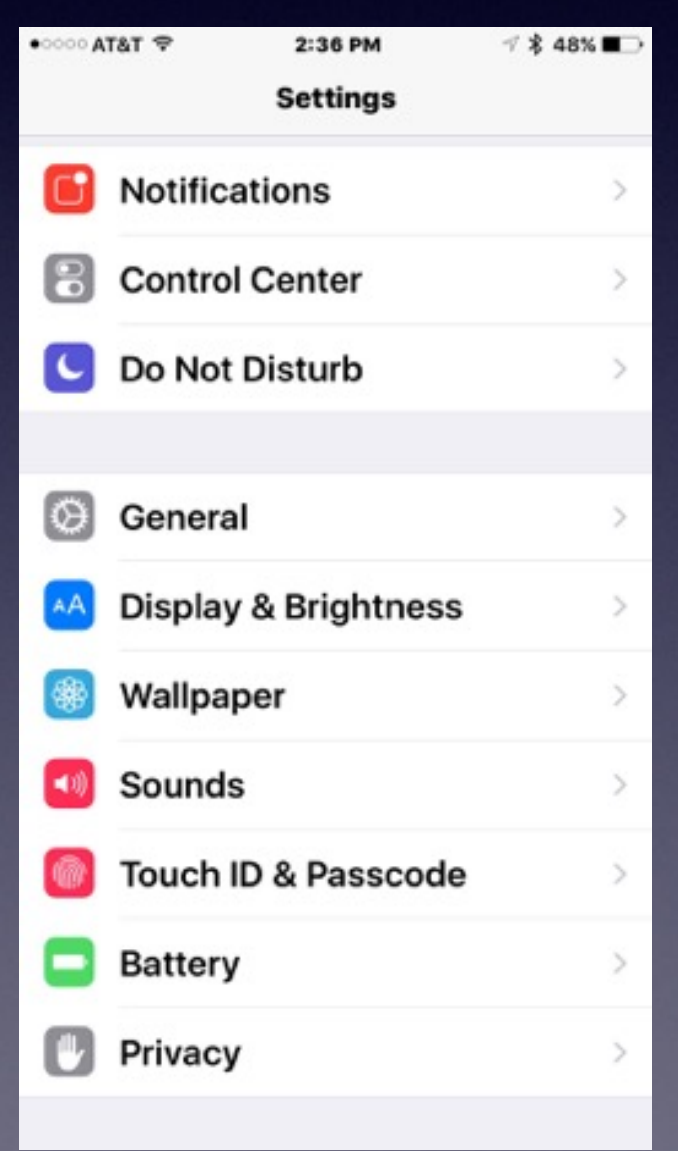

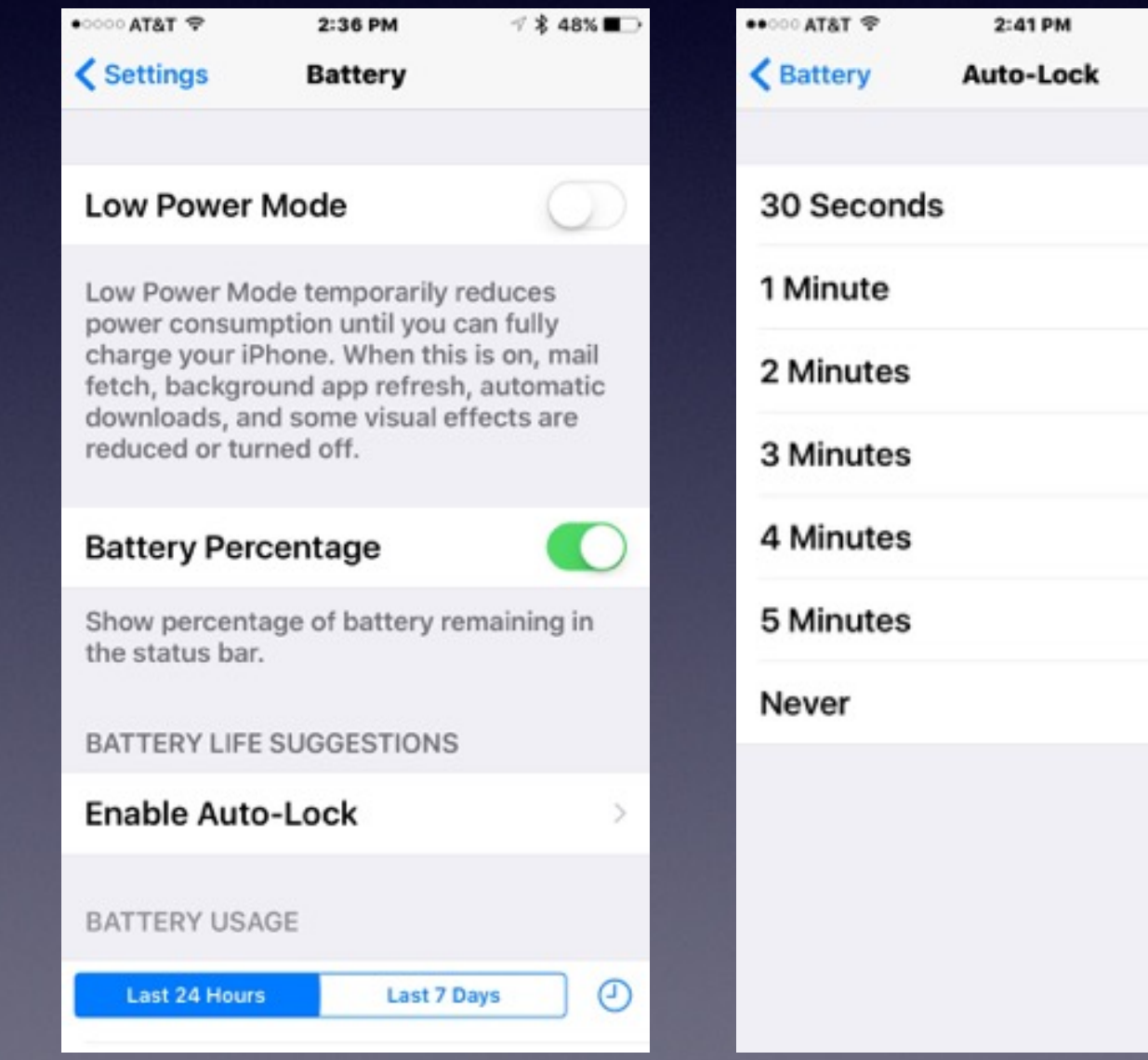

 $\leq$  \$47%

 $\checkmark$ 

# **Save Battery By Dimming the Screen.**

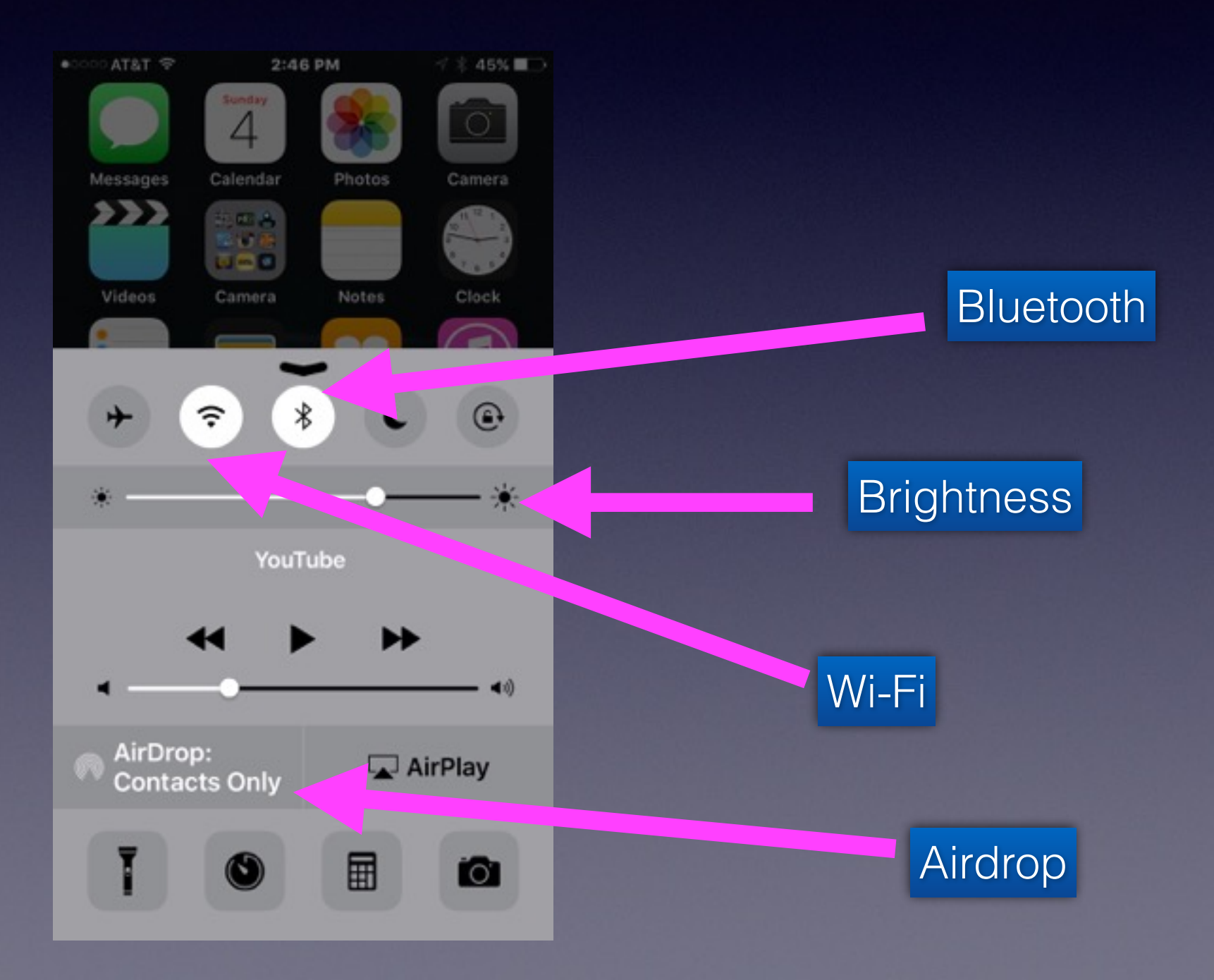

## **Control Center**

### **Two Very Important Features**

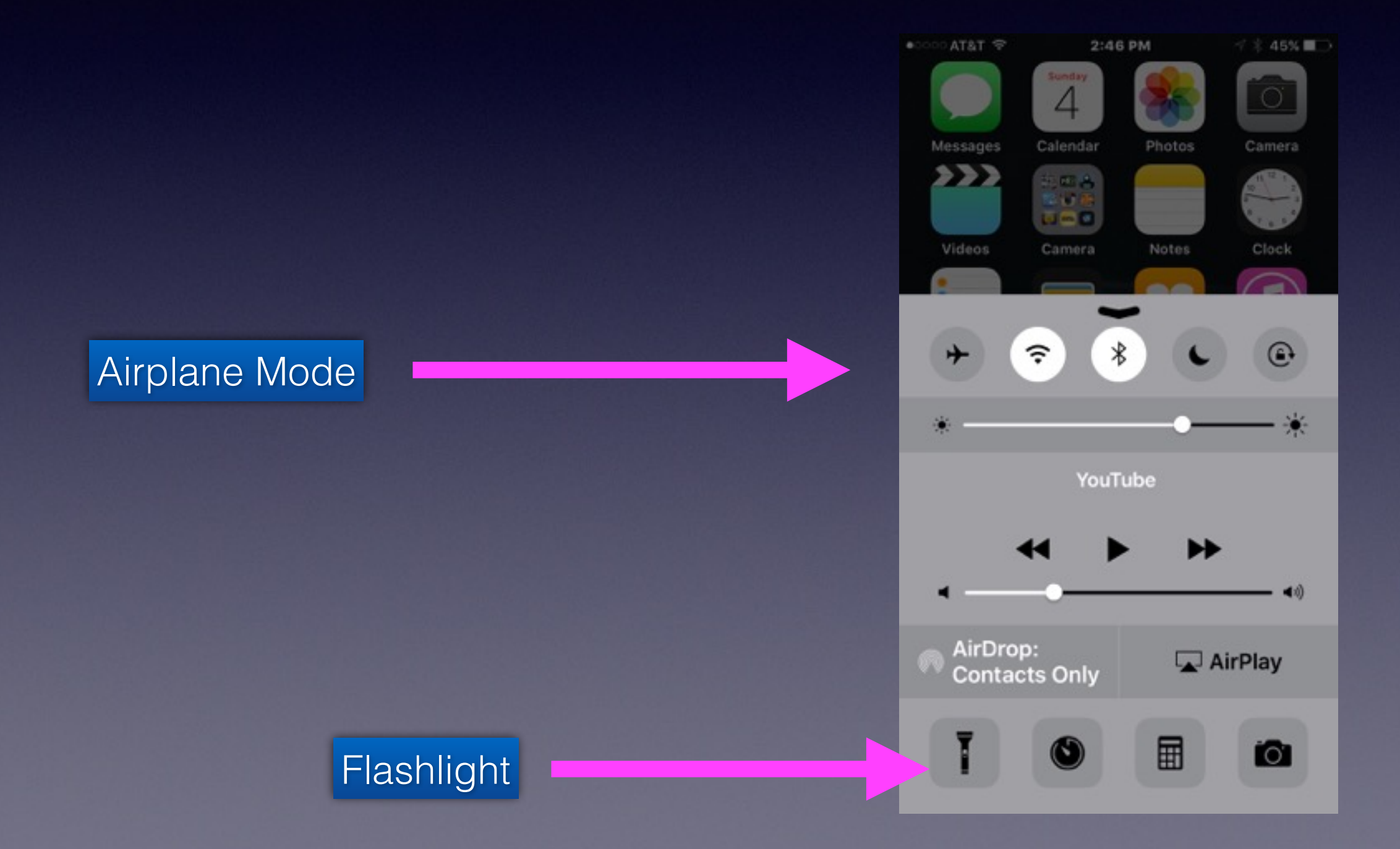

## **Control Center**

### **Its a center for mini apps!**

Do Not Disturb

Rotation Lock

The Clock and Alarm

The Calculator App

The Camera App

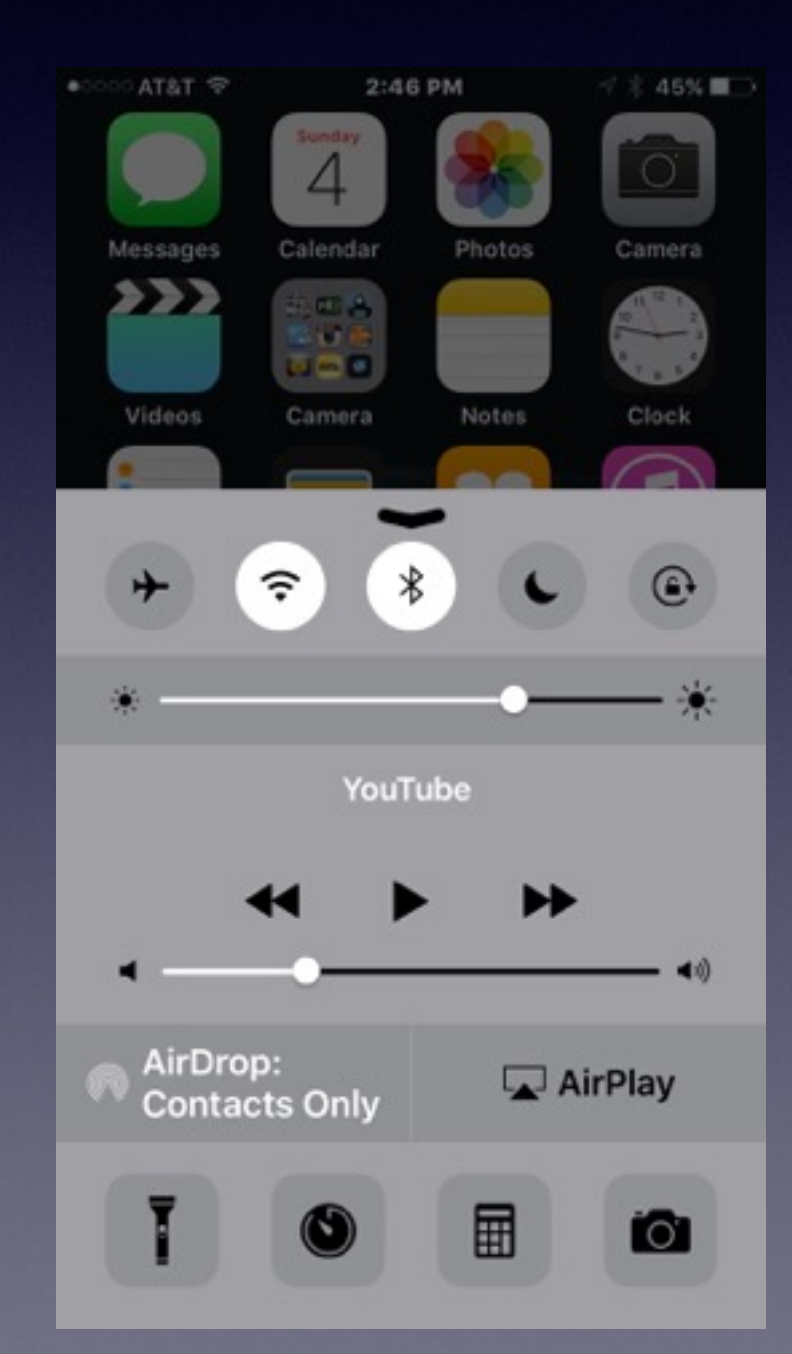

## **iPad Picture in Picture!**

**IOS 9 on the iPad lets you do two things at the same time!**

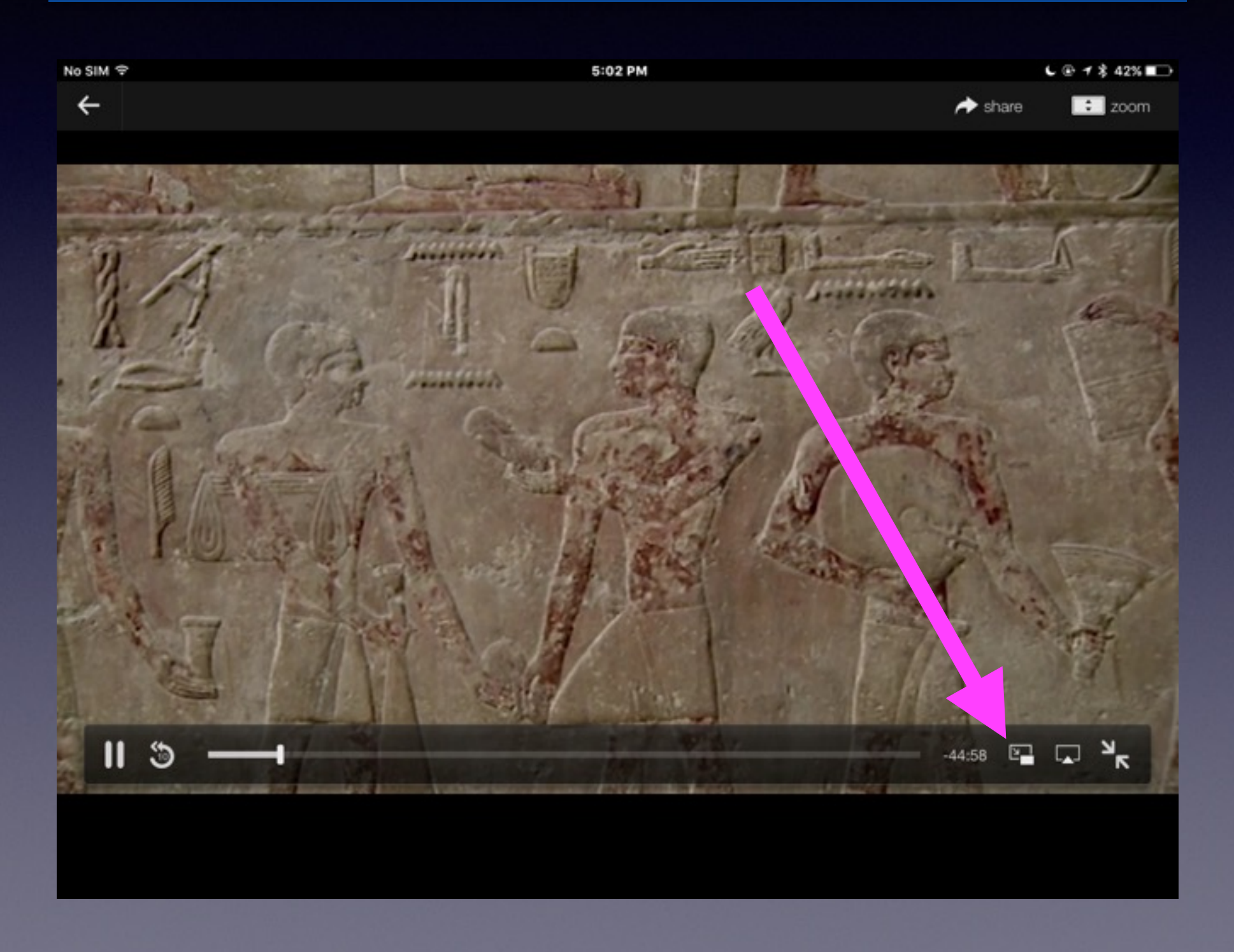

## **iPad Picture in Picture!**

#### **IOS 9 on the iPad lets you do two things!**

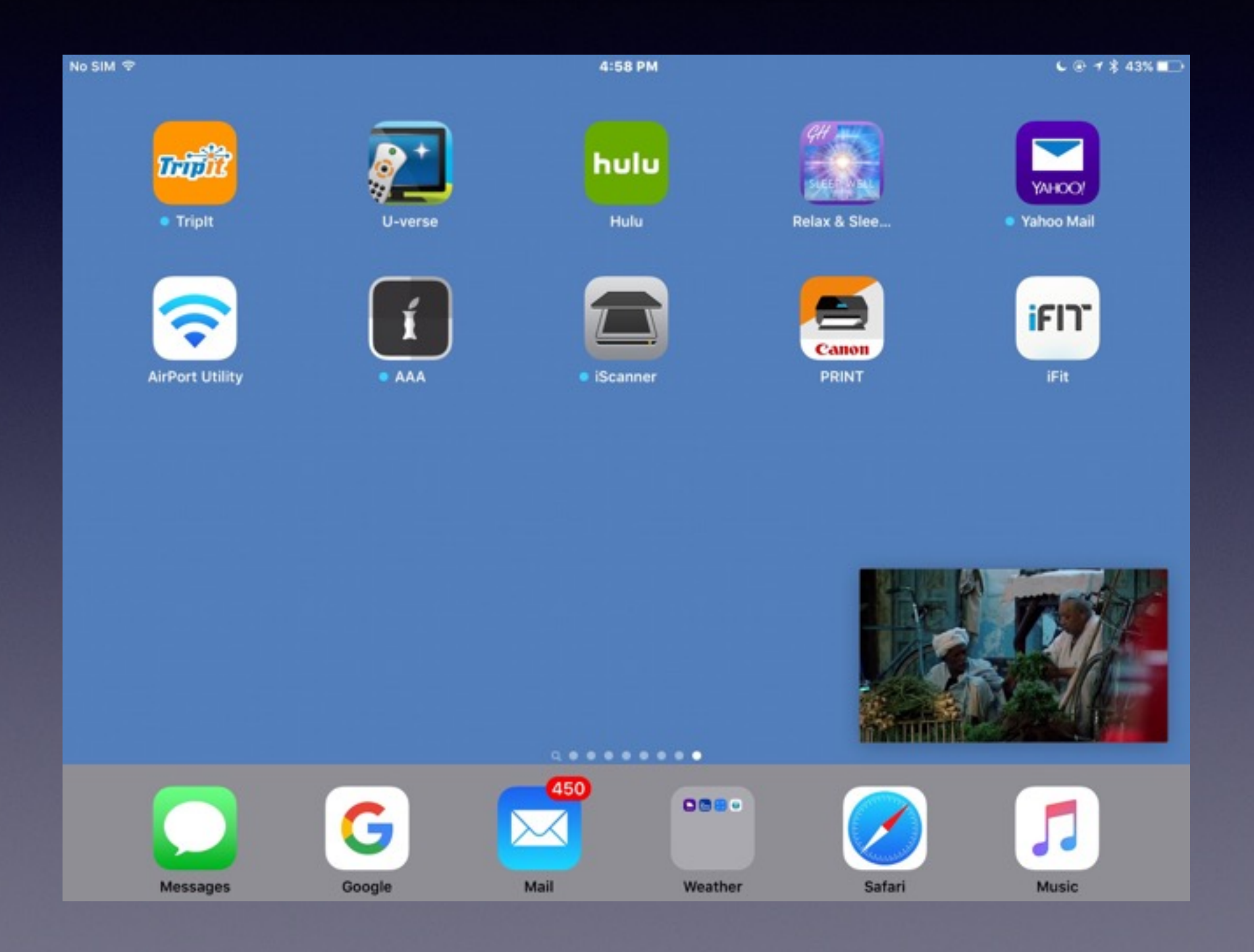

# **Multitasking Slides**

**Double tap the Home Button to see what is running in the background!**

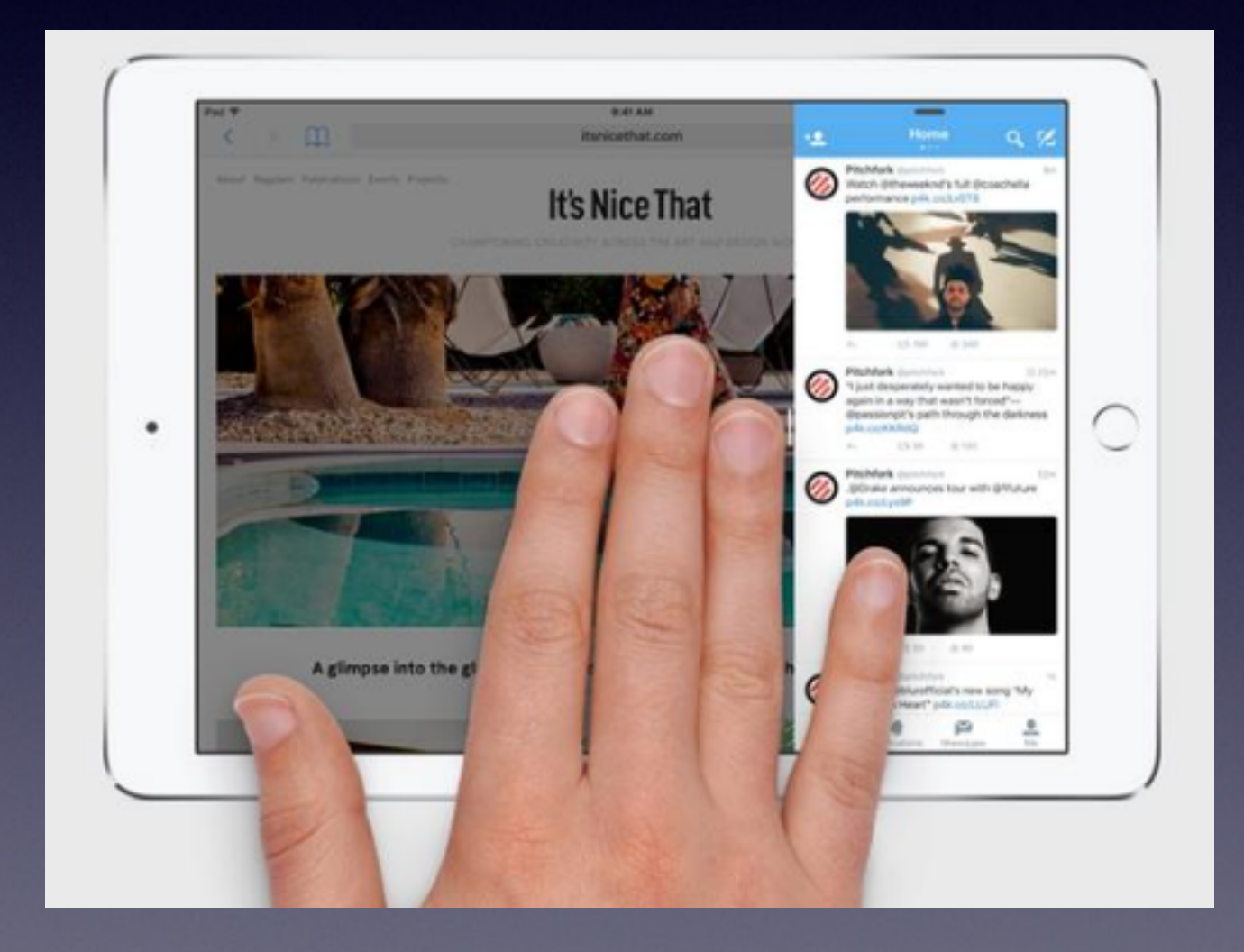

## **iPad Air 2 Multitasking.**

#### **Split view or two tasks at one time.**

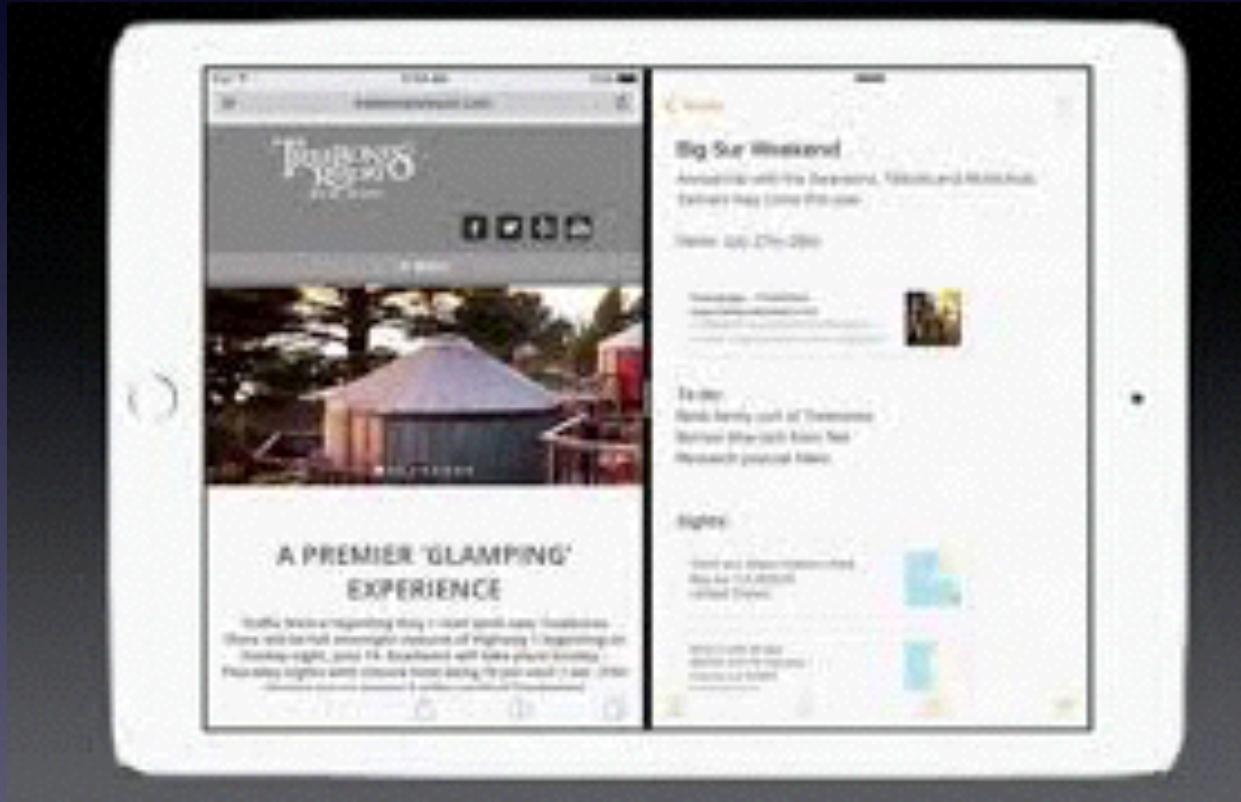

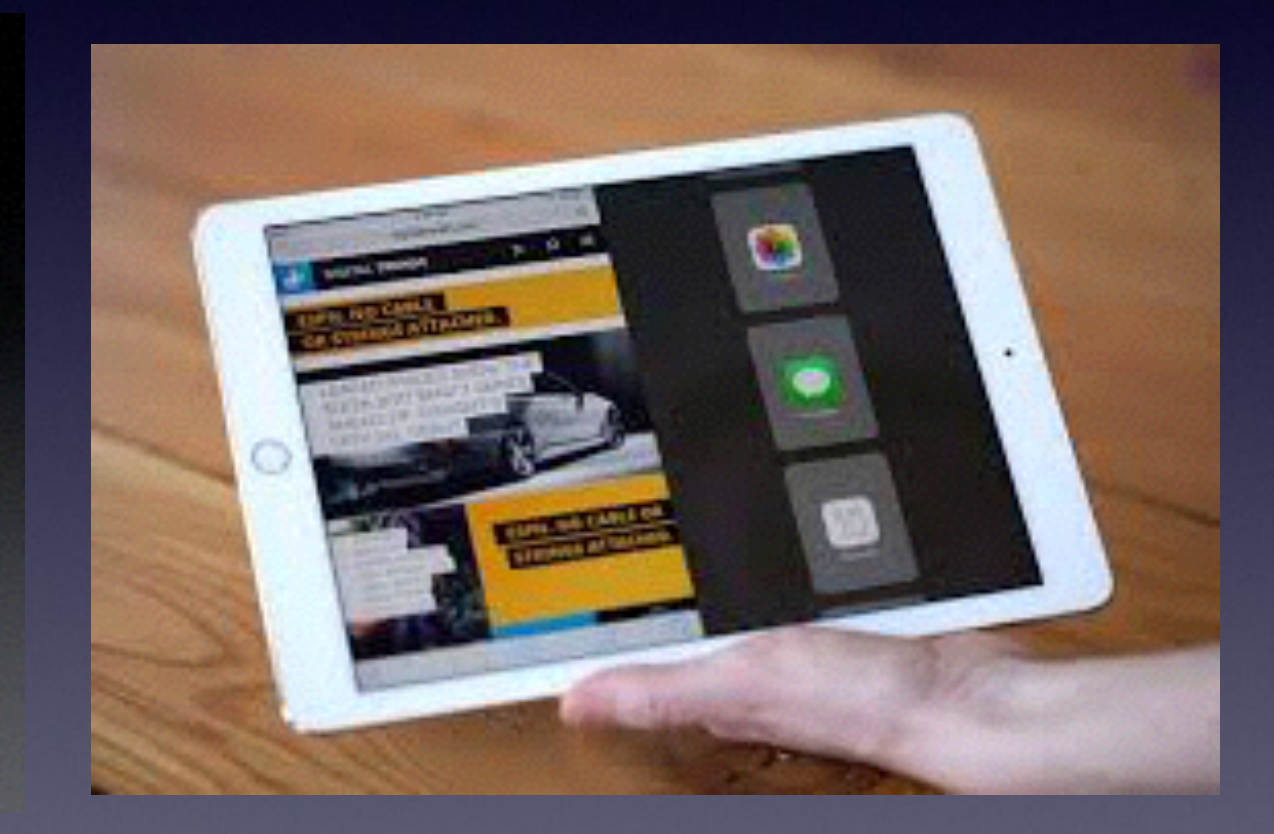

### **Great Word Processing with the Pages App!**

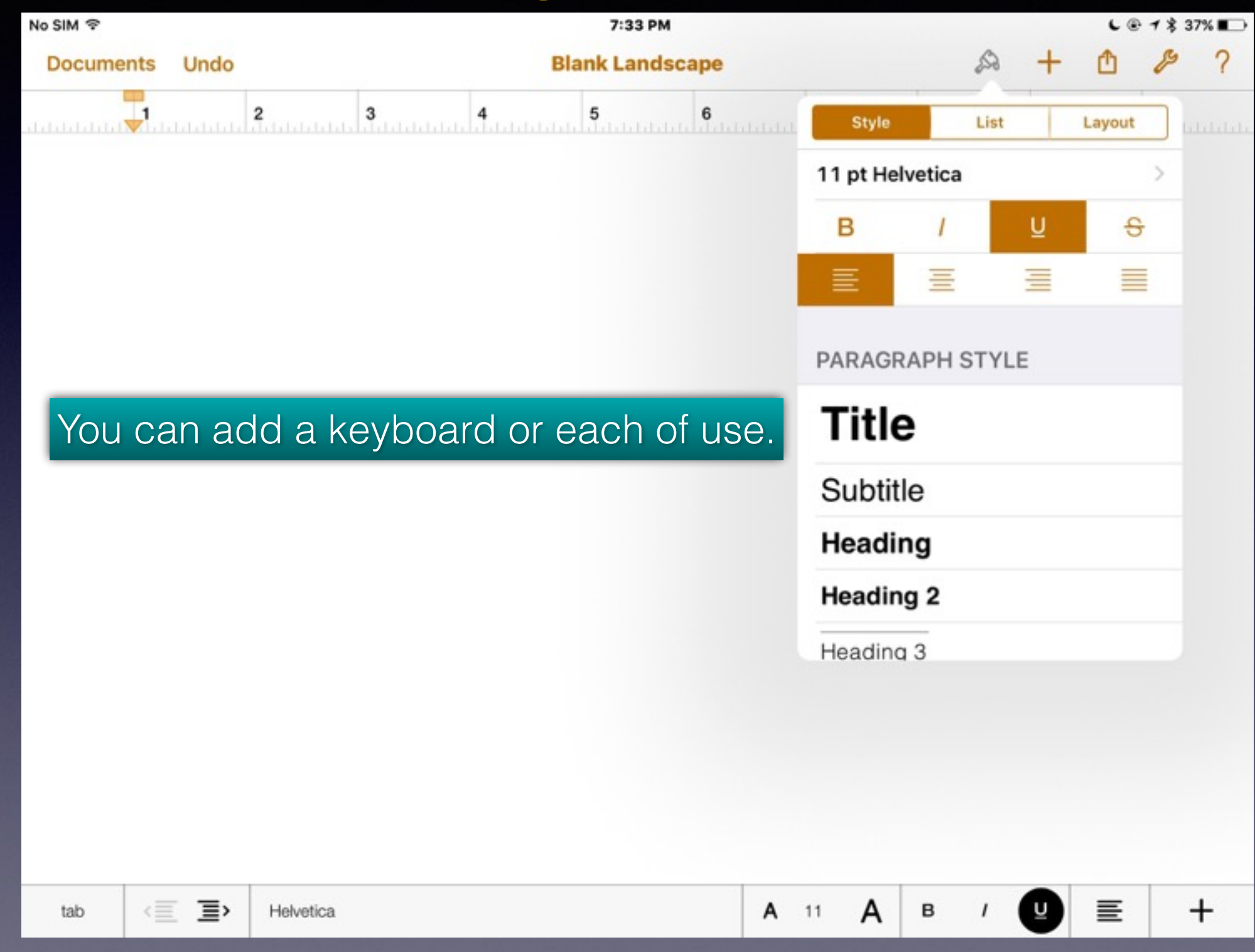

### **Apple Brings the News To You!**

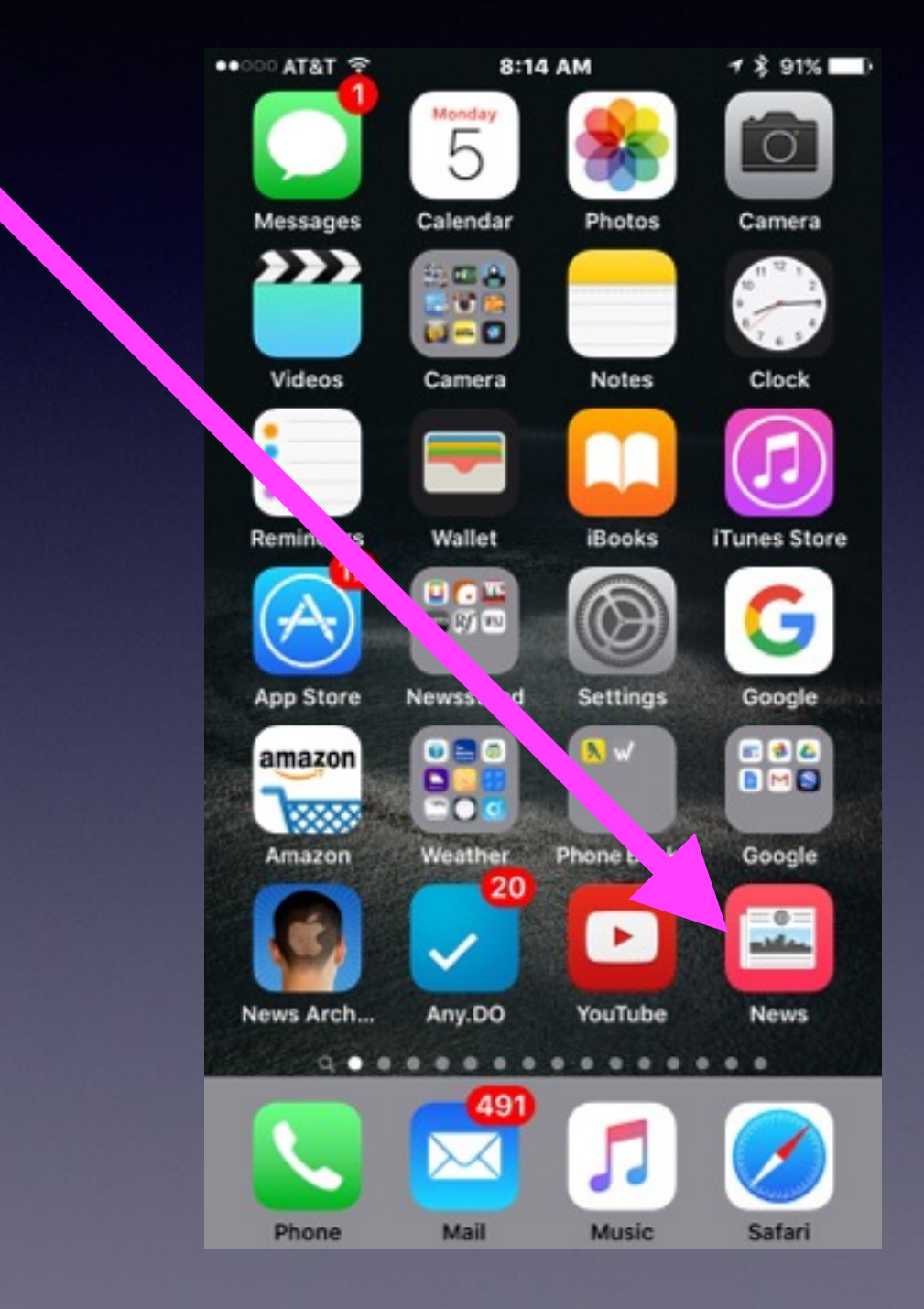

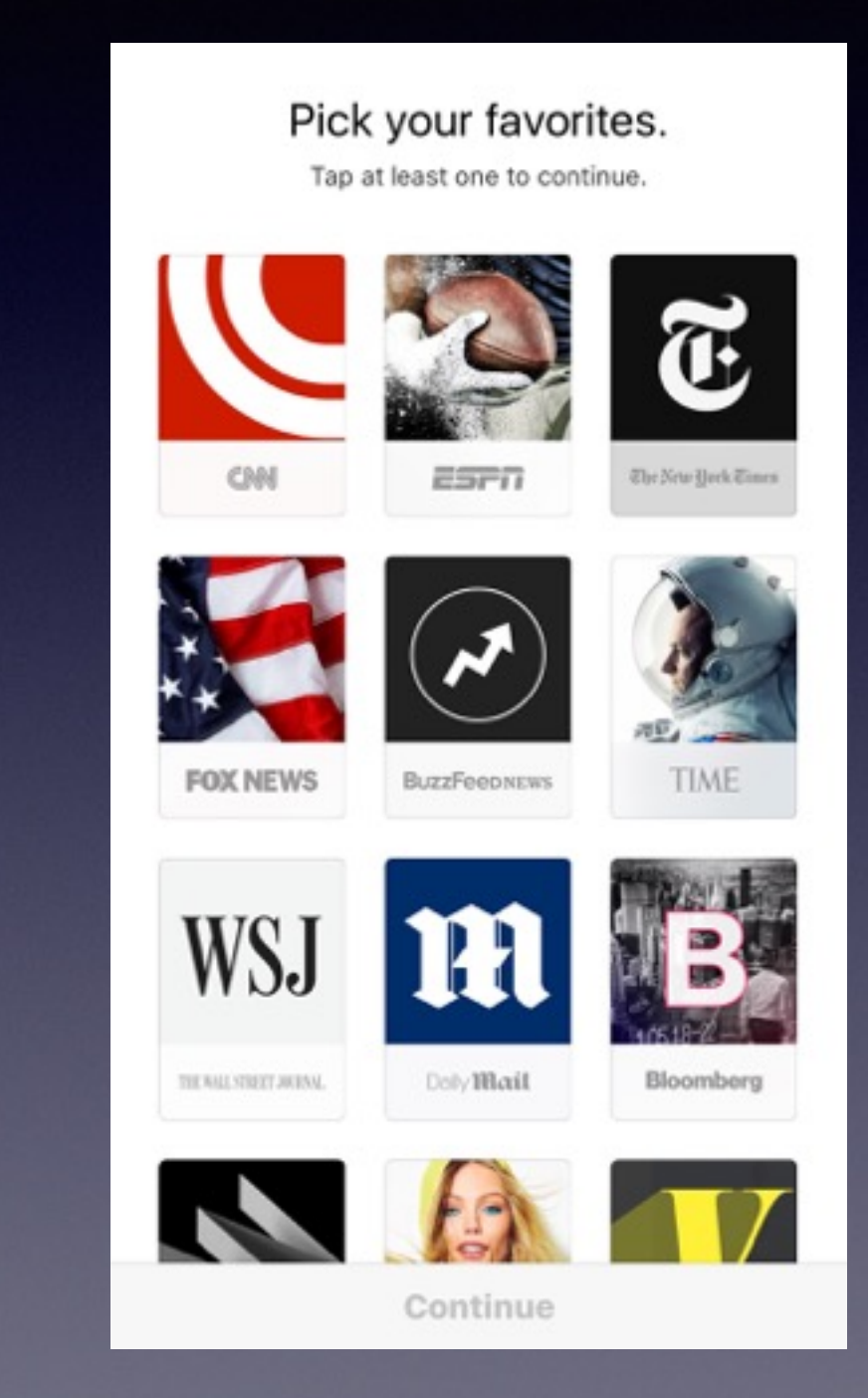

# **iCloud Drive Icon!**

#### **Access to Backup Storage in the Cloud!**

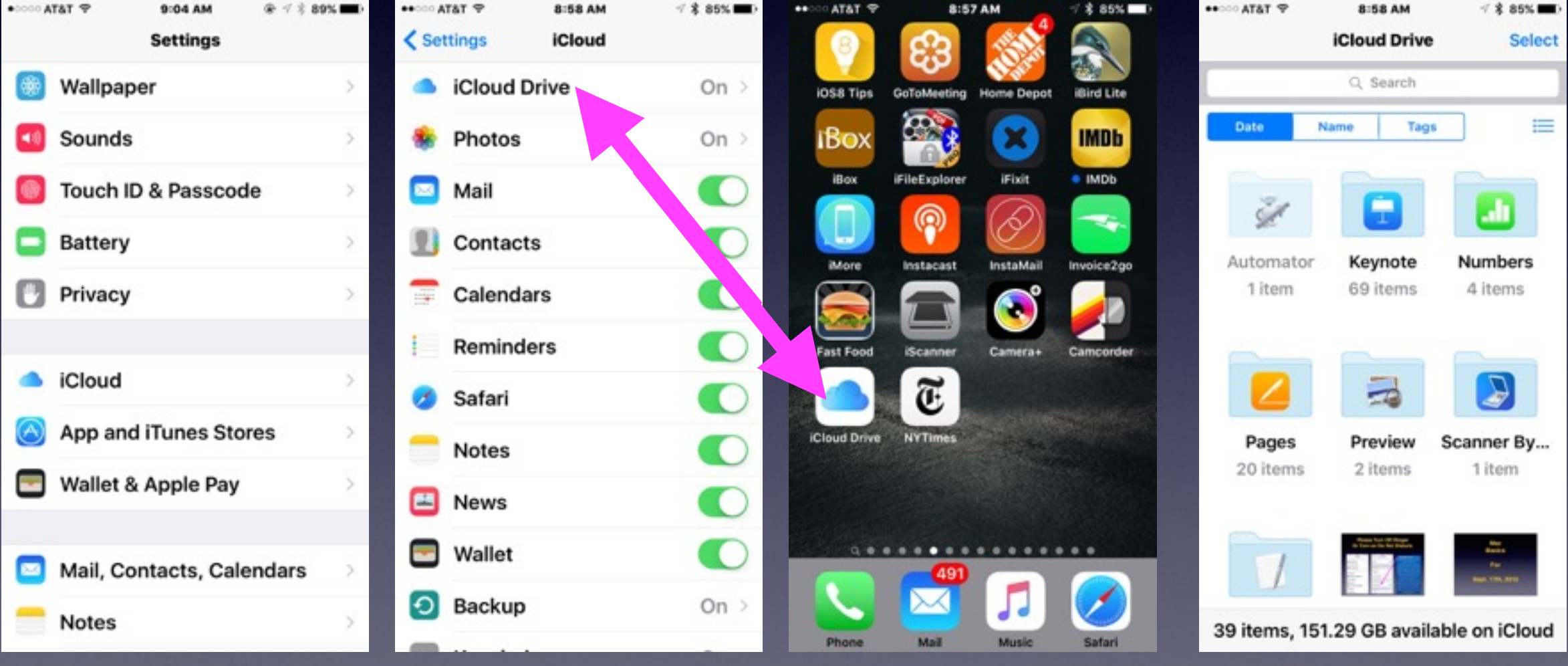